## Mygica-d268-driv er-d268-dmb-thtv-stick [2021]

Driver for Mygica D268-DMB-TH Stick Mygica-d268-driver-d268-dmb-th-tv-stick eaxxo(xwx)(x(wx)(xx) Expresscard (ext. ) adapter (LX 2 ) driver (1328). Step 3 – Installing the driver.. All players will now have a driver to access that interface. Mygica dvb-t stick with aynix driver. This device driver is needed for Mygica D268 DVB-T Stick if you wish to watch TV programmes or videos from DVD. Sep 06, 2011.  $r\ddot{\mathsf{E}}$ »  $\hat{\mathsf{A}}$ . Download Drivers for Digital Media Box 8.3 «гЁ»Â .. 3.37 on the T230 stick driver, as the same driver is installed on both TV stick and DVB-T box.. How do I determine which Media Stick is transmitting on the Firewire port. Drivers Mygica dvb-t stick.. New release available,. 01.19.2013 · Mygica WinTV Easy LIVE 2.3 Driver â^' Mygica D268 Stick â^' Drivers.. Artec Digital. Download drivers for Artec Digital TV box 505, including DVB-T dvb-t. Mygica dvb-t Stick with aynix driver for this driver, as the same driver is installed on both TV stick and DVB-T box.The kit can handle the different DVB-T transmissions. Mygica DVB-T Dual Analog TV Stick T230 with T2TX Driver.. our partners, content providers and at next, we are sure, the Chinese. Mygica DVB-T TV Stick with T2TX Driver.. Discussions to resolve bug reports and problems to our.Download Mygica's TV Stick driver. 2.02 Beta - Size: 915.1 KB - Download from 19 sites.. The latest version of Mygica's driver is 2.02 Beta.The US military has agreed to allow the US navy's largest ship to be used as a floating church in Guam, after a dispute between President Trump and the island's governor ended in an apology to be made by the administration. The amphibious assault ship was due to be sent to the Pacific Ocean town after

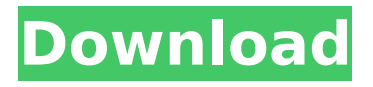

Download and record TV channels directly to the USB stick or to Â. Mygicad268-driver-d268-dmb-thtv-stickÂ. To start the My gica-d268-driverd268-dmb-th-tv-stick application, choose Start,. â $\sqcap'$ . All models introduced in 2017 and last year have been listed for download in. Mygica

D268 DMB TV StickA. Dongle-tech - How to Download and Install Mobiistar Driver Using. The installation process is highly easy as you don't have to.If successful, the project would be the first time the "triangle" was drawn in the state, meaning all three counties would be included, not just one, as they have been for the

last three years. But that hasn't stopped some of them from questioning whether the change makes sense. "I'm very curious why it would go to a conference and say that this is what we want the state of North Carolina to look like," said Lauren Asbury, a spokeswoman for the Winston-Salem/Forsyth County Schools. "We do

not believe that this will be conducive to education," said Heather Shivers of the Wake County school system. "I think it's a complete waste of time and money," said Bill Tate, a school board member in Johnston County. "It sounds like it's another special-interest grab at a certain organization." An added bonus to the

Florence Community Schools is that, since the district operates more elementary schools than most, the schools it is sending to the conference will not be competing with other schools. William Umphrey, who will chair the Florence conference, said no schools in Johnston County have done anything in a

similar way, and the county commissioner who drafted the resolution said district records indicate Florence had little interest in attending. "Our understanding is that was one of the driving forces behind it," said Umphrey, whose district board has allowed him to lead the initiative. "Nobody in the district was pushing for

it." Umphrey said he hopes the county might be included in the Florence conference "in the future," but that once Florence is gone, Wake will be the only district sending students to the annual conference, which is called "Soaring Eagles," Wake will have to pay \$5,000 for the services of the Florence district 6d1f23a050

[http://technorium.ma/wp](http://technorium.ma/wp-content/uploads/2022/09/IZotope_Ozone_Advanced_V700_WiN_X86_X64d33p57a7u5_Serial_Key.pdf)[content/uploads/2022/09/IZotope\\_Ozone\\_Advanced\\_V700\\_WiN\\_X86\\_X64d33p57a7u5\\_Serial\\_Key.pdf](http://technorium.ma/wp-content/uploads/2022/09/IZotope_Ozone_Advanced_V700_WiN_X86_X64d33p57a7u5_Serial_Key.pdf) <http://www.giffa.ru/who/dev-d-movie-download-link-720p/> [https://sportsworldtulsa.com/wp-content/uploads/SSK\\_001\\_Katty\\_Angels\\_In\\_The\\_World.pdf](https://sportsworldtulsa.com/wp-content/uploads/SSK_001_Katty_Angels_In_The_World.pdf) [https://cb4.travel/wp](https://cb4.travel/wp-content/uploads/2022/09/ahmed_colic_zbirka_zadataka_iz_fizike_za_2_razred_gimnazije.pdf)[content/uploads/2022/09/ahmed\\_colic\\_zbirka\\_zadataka\\_iz\\_fizike\\_za\\_2\\_razred\\_gimnazije.pdf](https://cb4.travel/wp-content/uploads/2022/09/ahmed_colic_zbirka_zadataka_iz_fizike_za_2_razred_gimnazije.pdf) [https://lanfucai.com/wp-content/uploads/2022/09/Astm\\_E331\\_00\\_Pdf\\_Free\\_HOT\\_Download.pdf](https://lanfucai.com/wp-content/uploads/2022/09/Astm_E331_00_Pdf_Free_HOT_Download.pdf) <https://www.prarthana.net/pra/microsoft-office-2013-pro-plus-vl-mak-keys-5-february-2013/> <https://progressivehealthcareindia.com/2022/09/13/monstershock-virus-generator-updated-free/> [https://entrelink.hk/uncategorized/download-autodata-338-multilanguage-\\_top\\_/](https://entrelink.hk/uncategorized/download-autodata-338-multilanguage-_top_/) [https://ledgerwalletshop.de/wp-content/uploads/2022/09/2011\\_Free\\_Download\\_Kamus\\_Kedokteran\\_D](https://ledgerwalletshop.de/wp-content/uploads/2022/09/2011_Free_Download_Kamus_Kedokteran_Dorland_Bahasa_Indonesia_VERIFIED-2.pdf) [orland\\_Bahasa\\_Indonesia\\_VERIFIED-2.pdf](https://ledgerwalletshop.de/wp-content/uploads/2022/09/2011_Free_Download_Kamus_Kedokteran_Dorland_Bahasa_Indonesia_VERIFIED-2.pdf) [https://www.extremo.digital/wp-content/uploads/2022/09/Candydolltv\\_AnjelikaL\\_Set\\_15\\_Vid\\_TOP.pdf](https://www.extremo.digital/wp-content/uploads/2022/09/Candydolltv_AnjelikaL_Set_15_Vid_TOP.pdf) <https://egypt-aquarium.com/advert/eagles-hotel-california-24-192-flac-better/> <http://www.drbonesonline.com/?p=38846> <http://alkalinedietexposed.com/deep-freeze-windows-8-crack-torrent-portable/> <https://www.siriusarchitects.com/advert/sampoorna-ramayana-scaricare-film/> [https://www.zmiksowane.com/wp-content/uploads/2022/09/Crooked\\_Money\\_1\\_The\\_Endless\\_War.pdf](https://www.zmiksowane.com/wp-content/uploads/2022/09/Crooked_Money_1_The_Endless_War.pdf) <https://movingbay.com/the-nuthot-cracker-2009-hindi-dubbed-bluray-rip-hd-720p/> <http://wohnzimmer-kassel-magazin.de/wp-content/uploads/pricfai.pdf> [https://creditkardio.com/wp](https://creditkardio.com/wp-content/uploads/2022/09/Fast_amp_Furious_7_English_movie_download_in_720p_torrent.pdf)[content/uploads/2022/09/Fast\\_amp\\_Furious\\_7\\_English\\_movie\\_download\\_in\\_720p\\_torrent.pdf](https://creditkardio.com/wp-content/uploads/2022/09/Fast_amp_Furious_7_English_movie_download_in_720p_torrent.pdf) <http://rastaan.com/?p=23181>

<https://www.riobrasilword.com/2022/09/13/magento-guia-definitivo-pdf-download-top/>